nts-mgr@canon-its.co.jp/FAX:03-6701-3461

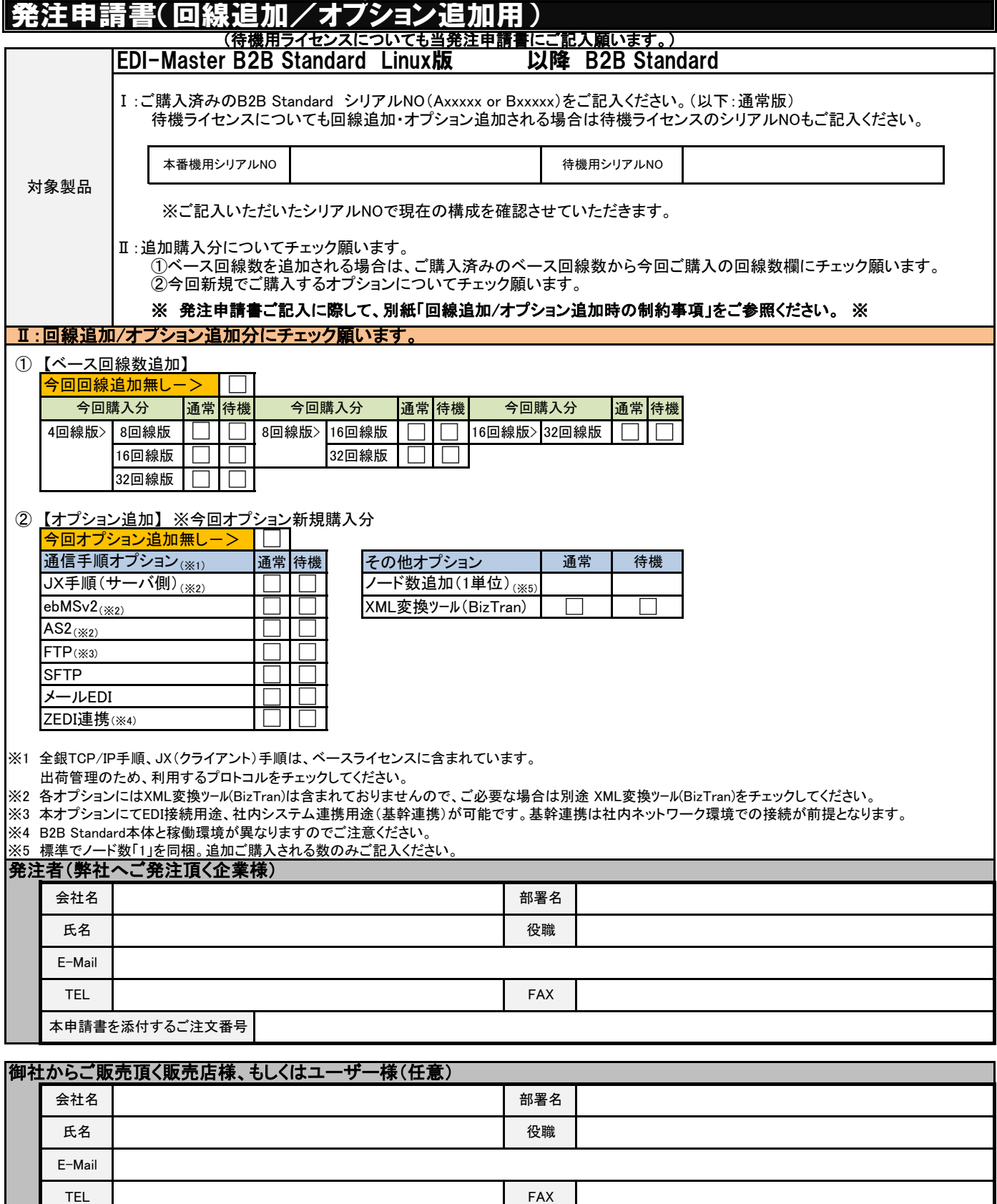

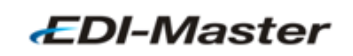

## B2B Standard Linux版 回線追加/オプション追加時の制約事項

## 【稼働環境】

- **B2B Standardの稼働環境** 
	- OS : Red Hat Enterprise Linux 7… 7.2 以上 Red Hat Enterprise Linux 8… 8.2 以上
	- ・ データベース : PostgreSQL 13.1

※上記以外のOS及びデータベースは対応しておりません。 ※日本語版OSのみ対応します。

● ZEDI連携オプションの稼働環境

OS : Red Hat Enterprise Linux 7… 7.2 以上<br>データベース : PostgreSQL 9.6

: PostgreSQL 9.6

※上記以外のOS及びデータベースは対応しておりません。 ※日本語版OSのみ対応します。

【制約事項】 **● JCA手順·全銀手順** Linux版は、Windows版で対応しているJCA手順と全銀手順には対応しておりません。

- **FTPプロトコルオプション** 基幹連携接続で利用するFTP通信は、社内ネットワーク環境での接続に限定させて頂きます。
- B2B StandardはEDI-Master B2B for BANK TCP/IP-Server、EDI-Master B2B for BANK TCP/IP-Clientで 提供していました暗号化追加オプションには対応しておりません。

\*Windowsは、米国Microsoft Corporationの米国、日本及びその他の国における登録商標または商標です。

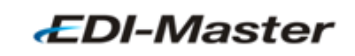